# **Dreamweaver Mx 2004 Manual**

If you ally habit such a referred **Dreamweaver Mx 2004 Manual** ebook that will allow you worth, get the very best seller from us currently from several preferred authors. If you desire to entertaining books, lots of novels, tale, jokes, and more fictions collections are moreover launched, from best seller to one of the most current released.

You may not be perplexed to enjoy every ebook collections Dreamweaver Mx 2004 Manual that we will utterly offer. It is not in this area the costs. Its more or less what you compulsion currently. This Dreamweaver Mx 2004 Manual, as one of the most involved sellers here will categorically be in the course of the best options to review.

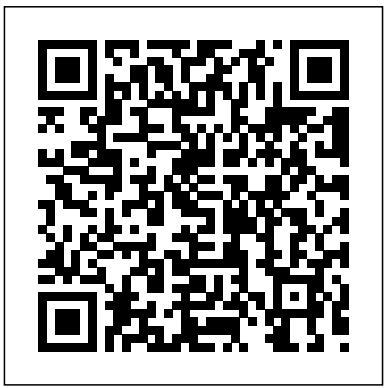

**Macromedia Dreamweaver MX 2004** "O'Reilly Media, Inc."

A guide to the Web design program covers such topics as text formatting, Cascading Style Sheets, links, images, tables, page layout, HTML, forms, site management, templates, and JavaScript.

#### *Dreamweaver MX 2004 Bible* Course Technology

Wake up your Web site with this informative, easy-to-use reference on Dreamweaver. Follow examples and tutorials to create Web page basics such as adding text, creating hyperlinks, and HTML coding. Once you're familiar with Dreamweaver, you'll be ready to learn about and implement style sheets, forms, frames, layers, and even programming dynamic pages.

**TRACKING STUDENT RECORD** "O'Reilly Media, Inc."

Explains how to use the portable music player with a Windows PC or a Macintosh computer to perform functions including play music, store personal contact and calendar information, and use as a portable FireWire drive.

Mac OS X Panther Edition John Wiley & Sons \* Teaches Web development using real world tutorials. \* Approach to subject is no nonsense, wastes little time on history and unnecessary information; therefore it is very concise and results driven. \* Covers vital Web development subjects such as Web standards principles and implementation. \* Several authors are members of Team Macromedia and the Web Standars project.

**FrontPage 2003: The Missing Manual** Apress With its powerful combination of visual layout tools, application development features, and code editing support, Dreamweaver MX 2004 is sure to become your tool of choice for creating and managing Web sites. This book offers the key to all of its magic. Sure, you could wade your way through a thousand-page tome to learn the ins and outs with templates Extending Dreamweaver with your own of every Dreamweaver feature, but as a Web developer or designer focused on deadlines, details, and putting across an effective message, what you really need is somebody else to do that work for you: to dig up the time-saving tips and shortcuts that will get you to your destination fast. Lucky software. for you, authors Joseph Lowery and Angela C. Buraglia have done just that, drawing on their own vast Dreamweaver experience to deliver a book that's nothing but those cool sidebar tips. In the process, they cover all of Dreamweaver MX 2004's new features: built-in imageediting technology that lets you edit your images without leaving Dreamweaver, painless cross-browser development, Media, Inc." and more.

## How to Do Everything with Dreamweaver MX 2004 Rowman & Littlefield

Packed with hands-on instruction and step by step tutorials, the Dreamweaver MX 2004 Bible is everything you need to harness the power of this amazing web development tool. Starting with the basics, expert author and well-known Dreamweaver guru Joe Lowery guides you through the in?s and out?s of Dreamweaver MX 2004 and will have you building your very own dynamic, data-driven sites in no time. Coverage includes: Building interactive forms Creating

client-side image maps Connecting to a live database Inserting, deleting and updating data from your web pages Working with layers, Style Sheets and Dynamic HTML Integration with Flash, Fireworks and ColdFusion Designing extensions And more. The value-packed CD ROM includes the Dreamweaver MX 2004 Try-Out Edition, complete Dreamweaver web sites and databases you can customize for your own use, as well as add itional web development

\*Sm Disk Dreamweavr Mx 04 Bsc "O'Reilly Media, Inc."

This ILT Series manual for Dreamweaver MX 2004 is designed to give proficiency in using Dreamweaver MX 2004 to create, design, and update Web pages and entire Web sites. The manual (student CD included) is designed for quick scanning in the classroom and filled with interactive exercises that help ensure student success. Dreamweaver MX 2004: The Missing Manual "O'Reilly

Demonstrates the operating system's basic features, including Internet access, file management, configuring the desktop, installing peripherals, and working with applications.

**eBay: The Missing Manual** John Wiley & Sons \* Thoroughly covers Dreamweaver MX 2004, providing realworld examples, and delving more deeply than the competition. \* Covers Mac and PC, and both server-side and client-side technologies. \* The four "design projects" may be adapted by a reader, to suit his or her own specific needs (like saving time on coding, developing a portfolio, or

#### just gaining inspiration).

Manual imprescindible de Dreamweaver MX 2004 "O'Reilly Media, Inc."

A guide to digital audio covers such topics as downloading and sharing music, Internet radio services, MP3 players, MPEG audio, ripping, digitizing records and tapes, and burning CDs. Windows Vista "O'Reilly Media, Inc."

Macromedia's Dreamweaver MX 2004 offers a rich environment for building professional web sites, with drag-and-drop simplicity, clean HTML code, and dynamic database-driven web site creation tools. It comes with everything except perhaps the most exercises. important feature of all: a printed manual.Enter Dreamweaver MX 2004: The Missing Manual, the book that enables both firsttime and experienced web designers to bring stunning, interactive web sites to life. What sets this new edition apart is the crystal-clear writing, welcome humor, and exclusive features like these: Live examples. With a step-by-step annotated tutorial, readers follow the construction of a state-of-the-art commercial web site, complete with Flash buttons, Cascading Style Sheets, and dynamic databases. Tricks of the trade. The book is bursting with undocumented workarounds and shortcuts. Design guidance. Readers can create any modern web feature, including forms, animations, pop-up windows, and more. This book lets you know which browsers, situations, and audiences are appropriate for each. With over 500 illustrations, a handcrafted index, and the clarity of thought that has made bestsellers of every Missing Manual to date, this edition is the ultimate atlas for Dreamweaver MX 2004.

Dreamweaver MX 2004 Bible "O'Reilly Media, Inc." A guide to building professional Web sites offers annotated

tutorials covering layout, tables, Flash buttons, Cascading Style Sheets, forms, animation, pop-up windows, slide shows, and Web design basics.

**Digital Audio Essentials** "O'Reilly Media, Inc." This ILT Series manual for Dreamweaver MX 2004 is designed to give proficiency in using Dreamweaver MX 2004 to create, design, and update Web pages and entire Web sites. This instructor's edition is designed for quick scanning in the classroom, and filled with interactive

### **Dreamweaver MX 2004: Basic Student Manual** "O'Reilly Media, Inc."

Features step-by-step instructions explaining how to build a Web page, link from one page to another, spice up the design with graphics, apply cascading style sheets, view the underlying HTML code, and collect information using forms. \*Sm Disk Dreamweavr Mx 04 Adv Macmillan/Rand McNally Que crafted this book to grow with you, providing the reference material you need as you move toward proficiency with Studio MX and use of its more advanced features. Special Edition Using Macromedia Studio MX 2004 is the only book you need to get the most from Macromedia Studio MX 2004, including the newest versions of Flash, Dreamweaver, Fireworks, FreeHand, and ColdFusion Developer Edition. Book jacket.

**Macromedia Dreamweaver MX 2004 Killer Tips** Apress Whether you're a professional musician or a mere novice, Apple's GarageBand software has everything you need to produce commercial-quality recordings entirely on your own. Just imagine how many thousands of singers and

instrumentalists remain undiscovered because they lack the capability to produce viable demos. Well, no more. Now there's no need to assemble a backup band or book time at a professional studio--GarageBand has it covered. And GarageBand 2: The Missing Manual gives you the know-how you latest version of Dreamweaver MX 2004, this title takes students need to make it all happen. It's an authoritative, witty guide to constructing digital recordings with GarageBand. Written by the master of the Missing Manual series, and a musician himself, David Pogue, this top-selling book shows you how to maximize the program's entire set of tools. Pre-recorded loops, sampled sounds, live recordings--they're all explained in easy-tounderstand language. It also shows you how to apply professional-sounding effects like reverb or chorusing, and then export the finished product to iTunes, where you can download your work to an iPod, export it as an MP3, or burn it onto CDs. Now revised to reflect GarageBand's latest features, this book's second edition also addresses how to: use GarageBand's eighttrack capabilities display music notation in real time enhance timing and pitch for better quality recordings change the tempo and key of recorded instruments tune guitars with GarageBand before recording So if you're chasing a dream or just having fun, GarageBand 2: The Missing Manual is the only resource you need to make the finest musical recordings possible.

Macromedia Dreamweaver MX 2004 Demystified "O'Reilly Media, Inc."

Explains how to maximize the updated integrated software package on a Mac, including installation, customization, and sharing information.

\*Ie Dreamweaver Mx 2004 Basic "O'Reilly Media, Inc." Dreamweaver MX 2004"O'Reilly Media, Inc."

**Windows XP Power Hound** Anaya Multimedia-Anaya Interactiva Part of the Illustrated Series, this text covers the fundamental concepts of Macromedia Dreamweaver MX 2004 with a strong emphasis on design. Fully revised to include coverage of this from learning all the basic functions to fully understanding how to get Web sites up and running.

#### **IPhoto 4** Apress

\* Competitively priced, comprehensively illustrated, with in-depth "real world" applied content. There are only 2 other books that approach this subject matter, and our book is more concise, practical, and reaches a more advanced level that than the others. All source code for examples and case study will be openly available for download from www.apress.com. \* In-depth final case study – in the final chapter we explore the planning, design, and implementation of an entire fully working website, using all of the code, concepts, and techniques learnt in earlier chapters. This highly applied look at integrating ColdFusion and Dreamweaver in a complete project unifies all of the concepts learnt and takes our book above and beyond the competitors, which rely heavily on theory and small isolated examples. \* The authors (in Particular Jen deHaan, Massimo Foti and Simon Horwith) are highly experienced and renowned members of the Dreamweaver and ColdFusion web communities.